### The book was found

# **Microsoft Excel 2016 Business Analytics & Power BI Quick Reference Guide - Windows Version** (4-page Cheat Sheet Of Instructions, **Tips & Shortcuts - Laminated Guide)**

# **EXCel<sup>\*</sup>** 2016 Business Analytics and PowerBI

- Sometime in the first interest of the first interest of the first interest of the first interest of the first interest of the first interest of the first interest of the first interest of the first interest of the first i
- 
- 
- 
- 
- 
- 
- 
- 
- 
- 

Adobe

- 
- 
- 

- 
- 
- 
- 
- 
- 
- 
- 
- 
- 
- 

**DOWNLOAD EBOOK** 

- 
- 
- 
- $\begin{array}{l} \textbf{S}(\textbf{a}) = \textbf{a} \cdot \textbf{b} \cdot \textbf{b} \cdot \textbf{c} \cdot \textbf{c} \cdot$
- 
- 
- 

**EXAMPLE THE REAL PROPERTY OF A CONTRACT CONTRACT CONTRACT CONTRACT CONTRACT CONTRACT CONTRACT CONTRACT CONTRACT CONTRACT CONTRACT CONTRACT CONTRACT CONTRACT CONTRACT CONTRACT CONTRACT CONTRACT CONTRACT CONTRACT CONTRACT** 

- 
- 
- 
- 
- For Date columns<br>Order Humbridge Sett on
- 
- 
- 
- A Deader orange.<br>
3. Deader orange that the not belong e.g., columbings the set belong in a list of the<br>
4. Uncheck BLANKS, JChall (DK,

G.1016 Best Schwarz Senton, Inc. M Agricult

EVAND MUSIC CONTINUES IN A CONSIDER THE CURPY Editor<br>
IF the SHAC SCALE IN A CONSIDER to deliver a SECTION OF A CONSIDER CONTINUES to the<br>
SECTION OF MUSIC CONTINUES IN an entropy of the MUSIC CONTINUES IN the state and t

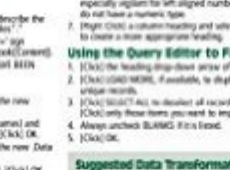

For power users who want to bring big data onto the desktop this four page laminated quick reference provides guidance on powerful Excel 2016 and Power BI data analytic features. Step-by-step instructions are given for many data gathering, transforming, analyzing and visualizing features such as the Data Model, Query Editor and Power View. DAX functions are highlighted and Power BI Desktop is introduced. Written with Beezix's trademark focus on clarity, accuracy, and the user's perspective, this guide will be a valuable resource to improve your proficiency in using Excel 2016. This guide is suitable as a training handout, or simply an easy to use reference guide. The following topics are covered: Gathering Data: Excel's Data Model; Adding External Data to the Data Model; Adding Ranges to the Data Model; Adding a Folder of Files to the Data Model; Edit Existing Connections. Transforming Data: Opening the Query Editor; Using the Query Editor to Transform; Using the Query Editor to Filter; Suggested Data Transformations; Working with Query Actions; Using the Query Editor to Merge; Using the Query Editor to Unpivot Columns; Using the Query Editor to Append; Using the Query Editor to Split Text Into Columns; Closing the Query Editor; Add Table Data to the Data Model; Defining Relationships Across Multiple Tables; Managing Relationships Within the Data Model. Analyzing Data:

## **Book Information**

Pamphlet: 4 pages Publisher: Beezix Inc (February 24, 2016) Language: English ISBN-10: 1939791987 ISBN-13: 978-1939791986 Product Dimensions: 11 x 8.5 x 0.2 inches Shipping Weight: 0.8 ounces (View shipping rates and policies) Average Customer Review: 4.0 out of 5 stars  $\hat{A}$   $\hat{A}$  See all reviews  $\hat{A}$  (1 customer review) Best Sellers Rank: #716,579 in Books (See Top 100 in Books) #240 in Books > Computers & Technology > Databases & Big Data > Data Warehousing #329 in $\hat{A}$  Books > Computers & Technology > Software > Microsoft > Microsoft Excel #353 in Books > Computers & Technology > Databases & Big Data > Data Modeling & Design

# **Customer Reviews**

Great info well organized

(4-page Cheat Sheet of Instructions, Tips & Shortcuts - Laminated Guide) Microsoft Office 2016 Essentials Quick Reference Guide - Windows Version (Cheat Sheet of Instructions, Tips & Shortcuts - Laminated Card) Microsoft Word 2016 Introduction Quick Reference Guide - Windows Version (Cheat Sheet of Instructions, Tips & Shortcuts - Laminated Card) Microsoft Excel 2013 Introduction Quick Reference Guide (Cheat Sheet of Instructions, Tips & Shortcuts - Laminated Card) Microsoft Excel 2010 Introduction Quick Reference Guide (Cheat Sheet of Instructions, Tips & Shortcuts - Laminated Card) Microsoft Excel 2010 Tables, PivotTables, Sorting & Filtering Quick Reference Guide (Cheat Sheet of Instructions, Tips & Shortcuts - Laminated Card) Microsoft Access 2010 Introduction Quick Reference Guide (Cheat Sheet of Instructions, Tips & Shortcuts - Laminated Card) Microsoft Access 2010 Intermediate Quick Reference Guide (Cheat Sheet of Instructions, Tips & Shortcuts - Laminated Card) Microsoft Word 2010 Advanced Quick Reference Guide (Cheat Sheet of Instructions, Tips & Shortcuts - Laminated Card) Microsoft Word 2010 Templates & Macros Quick Reference Guide (Cheat Sheet of Instructions, Tips & Shortcuts - Laminated Card) Microsoft Word 2010 Mail Merge & Forms Quick Reference Guide (Cheat Sheet of Instructions, Tips & Shortcuts - Laminated Card) Microsoft Word 2013 Templates & Forms Quick Reference Guide (Cheat Sheet of Instructions, Tips & Shortcuts - Laminated Card) Microsoft Word 2007 Mail Merge & Forms Quick Reference Guide (Cheat Sheet of Instructions, Tips & Shortcuts - Laminated Card) Microsoft Word 2010 Introduction Quick Reference Guide (Cheat Sheet of Instructions, Tips & Shortcuts - Laminated Card) Microsoft Outlook 2010 Calendar, Contacts, Tasks Quick Reference Guide (Cheat Sheet of Instructions, Tips & Shortcuts - Laminated Card) Microsoft Outlook Web App (OWA) for Exchange 2013 Quick Reference Guide (Cheat Sheet of Instructions, Tips & Shortcuts - Laminated Card) Microsoft PowerPoint 2010 Introduction Quick Reference Guide (Cheat Sheet of Instructions, Tips & Shortcuts - Laminated Card) Microsoft PowerPoint 2013 Advanced Quick Reference Guide (Cheat Sheet of Instructions, Tips & Shortcuts - Laminated Card) Microsoft Word 2013 Introduction Quick Reference Guide (Cheat Sheet of Instructions, Tips & Shortcuts - Laminated Card) Microsoft Word 2013 Advanced Quick Reference: Styles & Long Documents (Cheat Sheet of Instructions, Tips & Shortcuts - Laminated Card)

<u>Dmca</u>